# **Corrections**

## **Exercice 1**

Objectif -> print / input / boucle

**1.** Pour aider le fils de votre voisin qui est en CE1, écrire un script qui affiche la table de multiplication de n, où n est choisit par l'utilisateur.

Attention : n doit être compris entre 0 et 10 (compris)

Exemple : si on choisit n = 6, alors on obtient en console  $\rightarrow$ 

**2.** Finalement, le petit voisin a besoin de toutes les tables de multiplication de 0 jusqu'à 10. Écrire une autre version du script.

**3.** Apprendre par cœur les table de multiplication  $\odot$ 

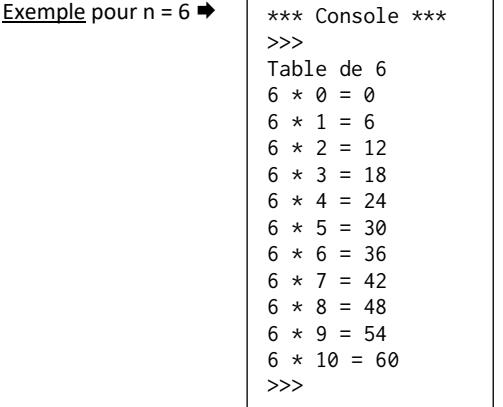

# # Question 1

```
n = -1 # on initiale n = -1 pour être
                # sûr de rentrer dans la boucle
while n < 0 or n > 11:
    n = int(input("choisir un entire comprise entre 0 et 10"))print("Table de", n)
for i in range(11):
    print(n, "*", i, "=", n*i)
```
### On peut aussi proposer une version avec une fonction  $\bigtriangledown$

```
# Question 1, version 2
def table(n):
     """renvoie la table de n"""
     assert type(n)==int
     assert 0<=n<=10, "n doit-être compris entre 0 et 10"
    affichage = "Table de "+str(n)+"\n"
     for i in range(11):
        affichage = affichage + str(n)+" * "+str(i)+" = "+str(n*1)+" \n\wedge" return affichage
n = 6print(table(n))
```
### Remarque

"\n" permet un retour à la ligne

### # Question 2

for  $i$  in range $(11)$ : print("Table de", j) for i in range(11): print(j, " $*$ ", i, "=",  $j * i$ )

### **Exercice 2**

Objectif : *structure conditionnelle*

Réaliser le programme du jeu « pierre, feuille, ciseaux » : le joueur joue contre l'ordinateur. il peut faire 1, 2 ou 3 comme choix.

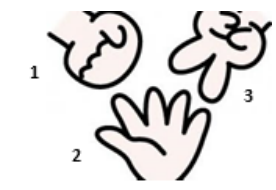

# from random import \* def affichage(c): """Gestion de l'affichage du choix""" assert c in [1,2,3] if  $c==1$ : return "pierre"  $\overline{e}$ lif  $\overline{c}$ ==2: return "feuille" else: return "ciseaux" def jeu(choix): """choix est un entier égal à 1 (pierre), 2 (feuille) ou 3 (ciseaux)  $"''"''"$  assert choix in [1,2,3] choix ordi = randint $(1,3)$  print("choix ordinateur :", affichage(choix\_ordi)) if choix==choix\_ordi: return "match nul" elif (choix==1 and choix ordi==3)  $\setminus$  or (choix==2 and choix\_ordi==1) \ or (choix==3 and choix\_ordi==2): return "joueur gagne" else: return "ordinateur gagne" choix = int(input("choisir 1 (pierre), 2 (feuille) ou 3 (ciseaux)")) print("votre choix :", affichage(choix)) print(jeu(choix))

Remarque : le caractère d'échappement \ permet d'écrire une instruction sur plusieurs lignes

# **Exercice 3**

Objectif : *boucle | spécification, assertion | jeu de tests*

Écrire une fonction nb\_de\_div\_par\_2 qui prend en argument un entier non nul et qui renvoie combien de fois de suite cet entier est divisible par 2.

◆ On créera la docstring, des assertions en précondition et postcondition et un jeu de tests.

```
Exemples >> h-de\_div\_par_2(24) >> h-de\_div\_par_2(5)3 0
```

```
def nb de divisions par 2(nb):
     """nb est un entier non nul
       Renvoie le nombre de fois où 'nb' est divisible pas 2
       Par exemple 24 : 24 est divisible 3 fois par 2 : 24->12->6->3
                        on renvoie 3
                        remarque : 24 = 3*(2**3)^{n+n}assert type(nb) == int # précondition
    assert nb > 0 # précondition
     nombre = nb # sauvegarde -> réutilisation en postcondition
   nb div = 0reste = nb%2 while reste==0:
       nh div+ =1nb = nb//2reste = nh%2assert nombre == nb*2**nb div # postcondition
     return nb_div
def jeu_de_tests():
     assert nb_de_divisions_par_2(24)==3
     assert nb_de_divisions_par_2(7)==0
                # exemple d'un cas où nb n'est pas divisible par 2
     assert nb_de_divisions_par_2(1)==0
     print("semble juste...")
nb = int(input("choisir un entier"))
print(nb de divisions par 2(nb))
jeu_de_tests()
```
### **Exercice 4**

Objectif : *chaîne de caractères | Recherche d'un élément*

Il s'agit d'écrire un programme qui demande de saisir une chaîne d'ADN valide et une séquence d'ADN valide (*valide* signifie qu'elles ne sont pas vides et sont formées exclusivement d'une combinaison arbitraire de "a", "t", "g" ou "c") et de dénombrer le nombre de séquences dans la chaîne.

▪ Écrire une fonction valide qui prend en argument une chaine de caractère et qui renvoie True si la saisie est valide, False sinon.

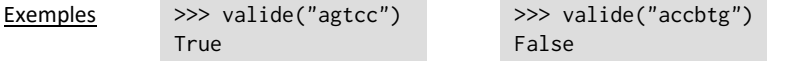

▪ Écrire une fonction nombre qui reçoit deux arguments, la *chaîne* et la *séquence* et qui retourne le nombre de *séquence* dans la *chaîne* [ne pas oublier la documentation et les assertions].

```
Exemple: >>> chaine = "attgcaatcgtggtacatgc"
              \gg sequence = "ca"
              >>> nombre(chaine, sequence)
               \overline{2}
```
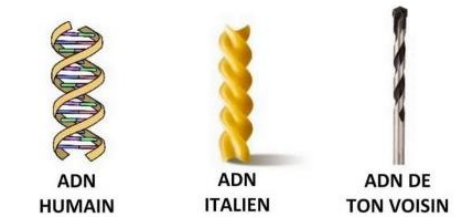

```
import doctest
```
def valide(chaine:str)->bool: """vérifie si la chaîne est valide c'est à dire qu'elle n'est pas vide et qu'elle ne contient que des caractères a, t, g et c renvoie True ou false""" ens\_caracteres =  $['a', 't', 'g', 'c']$  if chaine=="": return False else: for caractere in chaine: if caractere not in ens caracteres: return False return True def nombre(chaine:str, sequence:str)->int: """on cherche le nombre d'occurrences 'sequence' dans 'chaine' Exemple : >>> chaine = 'attgcaatcgtggtacatgc' >>> sequence = 'ca' >>> nombre(chaine, sequence) 2  $\bar{n}$   $\bar{n}$   $\bar{n}$  assert valide(chaine) assert valide(sequence) n = len(chaine)  $m = len(sequence)$ if  $m > n$ . return 0 else: compteur =  $\theta$  for i in range(n-m+1): if chaine[i:i+m]==sequence: compteur+=1 return compteur ###### Programme principal chaine = "attgcaatcgtggtacatgc" sequence  $=$  "ca" print("Il y a ", nombre(chaine, sequence), " séquence(s) '",\ sequence, "' \ndans la chaîne '", chaine, "'", sep="")

```
doctest.testmod()
```
### **Exercice 5**

### Objectif : *liste*

Il s'agit d'écrire, d'une part, un programme principal et, d'autre part, deux fonctions utilisées dans le programme principal.

▪ La fonction listAleaInt(n,a,b) retourne une liste de n entiers aléatoires dans [a ; b] en utilisant la fonction randint(a,b) du module random.

▪ La fonction mini\_premierePosition(liste) qui permet d'échanger le premier élément du tableau avec son minimum.

Prévoir un jeu de tests pour cette fonction

▪ Dans le programme principal : construire une liste en appelant la fonction listAleaInt() ; puis l'appliquer à la fonction mini\_premierePosition(liste)

#### from random import \*

```
def listAleaInt(n, a, b):
     """retourne une liste de n entiers aléatoire
        tous compris dans l'intervalle [a, b]"""
     assert type(n)==int
   liste = \Box for i in range(n):
         liste.append(randint(a,b))
     return liste
def mini_premierePosition(liste):
     """échange le plus petit élément de la liste
        avec le premier élément"""
    rang_mini = 0 mini = liste[0]
    n = len(liste)
    for i in range(1,n):
         if liste[i]<mini:
            rang mini = i mini = liste[i]
     if rang_mini != 0: # il reste à permuter les éléments
         liste[0], liste[rang_mini] = liste[rang_mini], liste[0]
def jeu_de_tests():
   l = [1, 2, 3, 0, 4, 5]12 = [0, 2, 3, 1, 4, 5] mini_premierePosition(l)
    assert l==l2
   l = [0, 1, 2, 3, 4, 5]12 = [0, 1, 2, 3, 4, 5] mini_premierePosition(l)
     assert l==l2
    print("fin")
### Programme principal
n = 10a = 0b = 100jeu_de_tests()
L1 = listAlealnt(n,a,b)print(L1)
mini_premierePosition(L1)
print(L1)
```